### **15-213 "The course that gives CMU its Zip!"**

# **Web Services Web Services Nov 26, 2002 Nov 26, 2002**

#### **Topics**

- ! **HTTP**
- ! **Serving static content**
- ! **Serving dynamic content**

# **Web Web History History**

#### **1945:**

- ! **Vannevar Bush, "As we may think", Atlantic Monthly, July, 1945.**
	- " **Describes the idea of a distributed hypertext system.**
	- " **A "memex" that mimics the "web of trails" in our minds.**

#### **1989:**

- **Example Tim Berners-Lee (CERN) writes internal proposal to develop a distributed hypertext system.**
	- " **Connects "a web of notes with links."**
	- $\bullet$  **Intended to help CERN physicists in large projects share and manage information**

#### **1990:**

! **Tim BL writes a graphical browser for Next machines.**

– 2 – 15-213, F'02

**class27.ppt**

# **Web History (cont)**

#### **1992**

- ! **NCSA server released**
- ! **26 WWW servers worldwide**

#### **1993**

- ! **Marc Andreessen releases first version of NCSA Mosaic browser**
- ! **Mosaic version released for (Windows, Mac, Unix).**
- ! **Web (port 80) traffic at 1% of NSFNET backbone traffic.**
- ! **Over 200 WWW servers worldwide.**

#### **1994**

! **Andreessen and colleagues leave NCSA to form "Mosaic Communications Corp" (now Netscape).**

# **Internet Hosts**

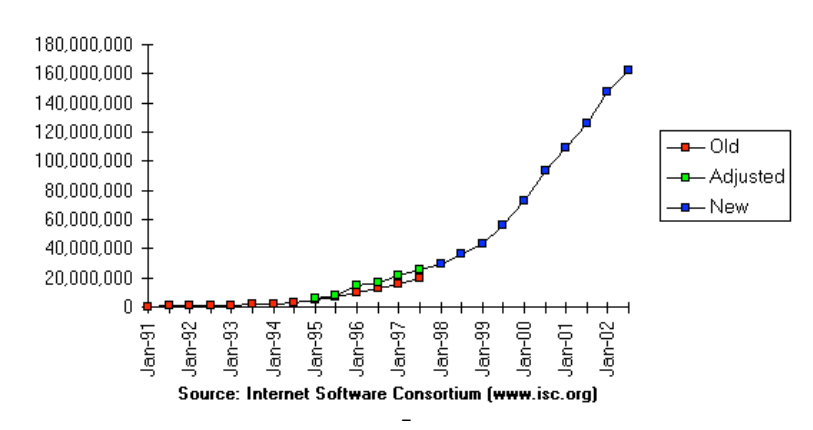

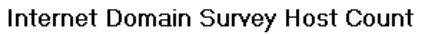

# **Web Servers**

#### **Clients Clients and servers servers communicate communicate using the HyperText Transfer Protocol (HTTP)**

- ! **Client and server establish TCP connection**
- ! **Client requests content**
- ! **Server responds with requested content**
- ! **Client and server close connection (usually)**

#### **Current version is HTTP/1.1**

! **RFC 2616, June, 1999.**

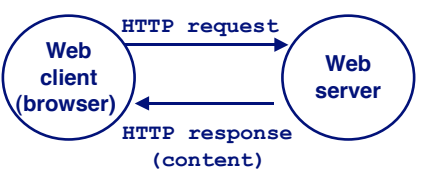

# **Web Web Content Content**

#### **Web servers return** *content* **to clients**

! **content: a sequence of bytes with an associated MIME (Multipurpose Internet Mail Extensions) type**

#### **Example MIME types Example MIME types**

- text/html **HTML document**
- text/plain<br> **Unformatted text**
- ! **application/postscript Postcript document**
- 
- image/gif Binary image encoded in GIF format
- 
- image/jpeg<br> **Binary image encoded in JPEG format**

– 5 – 15-213, F'02

**Static and Dynamic Content** 

#### **The content returned in HTTP responses can be either The content returned in HTTP responses can be either static** or *dynamic*.

- ! **Static content: content stored in files and retrieved in response to an HTTP request**
	- $\bullet$  Examples: HTML files, images, audio clips.
- ! **Dynamic content: content produced on-the-fly in response to an HTTP request**
	- **Example: content produced by a program executed by the server on behalf of the client.**

#### **Bottom line: All Web content is associated with a file that is managed by the server. that is managed by the server.**

# **URLs URLs**

**Each file managed by a server has a unique name called a a server has a unique name called a URL (Universal Resource Locator) URL (Universal Resource Locator)**

– 6 – 15-213, F'02

#### **URLs for static content: URLs for static content:**

- ! **http://www.cs.cmu.edu:80/index.html**
- ! **http://www.cs.cmu.edu/index.html**
- ! **http://www.cs.cmu.edu**
	- " **Identifies a file called index.html, managed by a Web server at www.cs.cmu.edu that is listening on port 80.**

#### **URLs for dynamic content: URLs for**

- ! **http://www.cs.cmu.edu:8000/cgi-bin/adder?15000&213**
	- " **Identifies an executable file called adder, managed by a Web server at www.cs.cmu.edu that is listening on port 8000, that should be called with two argument strings: 15000 and 213.**

# **How How Clients Clients and and Servers Servers Use Use URLs URLs**

**Example URL: Example URL: http://www. http://www.aol.com:80 .com:80/index.html /index.html**

**Clients use prefix (http://www. http://www.aol.com:80 .com:80) to infer: ) to infer:**

- ! **What kind of server to contact (Web server)**
- ! **Where the server is (www.aol.com)**
- ! **What port it is listening on (80)**

#### **Servers use Servers use suffix (/index.html ) to:**

- ! **Determine if request is for static or dynamic content.**
	- $\bullet$  No hard and fast rules for this.
	- " **Convention: executables reside in cgi-bin directory**
- ! **Find file on file system.**
	- " **Initial "/" in suffix denotes home directory for requested content.**
	- " **Minimal suffix is "/", which all servers expand to some default home page (e.g., index.html).**

– 9 – 15-213, F'02

# **Anatomy of an HTTP Transaction**

**unix>** *telnet www.aol.com 80* **Client: open connection to server Trying 205.188.146.23... Telnet prints 3 lines to the terminal Connected to aol.com. Escape character is '^]'. GET / HTTP/1.1 Client: request line**

**HTTP/1.0 200 OK** *Server: response line* **Date: Mon, 08 Jan 2001 04:59:42 GMT Server: NaviServer/2.0 AOLserver/2.3.3 Content-Type: text/html Server: expect HTML in the response body**

**</html> Server: last HTML line in response body Connection closed by foreign host. Server: closes connection unix> Client: closes connection and terminates**

**host: www.aol.com Client: required HTTP/1.1 HOST header Client: empty line terminates headers. Server: followed by five response headers** 

**Content-Length: 42092 Server: expect 42,092 bytes in the resp body Server: empty line ("***\r\n***") terminates hdrs <html> Server: first HTML line in response body ... Server: 766 lines of HTML not shown.**

– 10 – 15-213, F'02

# **HTTP Requests**

#### **HTTP request is a** *request line***, followed by zero or more request headers request headers**

#### **Request line:**  $\langle \text{method} \rangle$   $\langle \text{uri} \rangle$   $\langle \text{version} \rangle$

- ! **<version> is HTTP version of request (HTTP/1.0 or HTTP/1.1)**
- ! **<uri> is typically URL for proxies, URL suffix for servers.**
- ! **<method> is either GET, POST, OPTIONS, HEAD, PUT, DELETE, or TRACE.**

# **HTTP Requests (cont)**

#### **HTTP methods: methods:**

- ! **GET: Retrieve static or dynamic content**
	- **Arguments for dynamic content are in URI**
	- " **Workhorse method (99% of requests)**
- ! **POST: Retrieve dynamic content**
	- " **Arguments for dynamic content are in the request body**
- ! **OPTIONS: Get server or file attributes**
- ! **HEAD: Like GET but no data in response body**
- ! **PUT: Write a file to the server!**
- ! **DELETE: Delete a file on the server!**
- ! **TRACE: Echo request in response body**
	- $\bullet$  Useful for debugging.

# **HTTP Requests (cont)**

**Request headers: <header name>: <header data>** 

! **Provide additional information to the server.**

#### **Major differences between HTTP/1.1 and HTTP/1.0 Major differences between HTTP/1.1 and HTTP/1.0**

- ! **HTTP/1.0 uses a new connection for each transaction.**
- ! **HTTP/1.1 also supports persistent connections**
	- $\bullet$  multiple transactions over the same connection
	- $\bullet$  Connection: Keep-Alive
- ! **HTTP/1.1 requires HOST header**
	- $\bullet$  Host: kittyhawk.cmcl.cs.cmu.edu
- $\blacksquare$  **HTTP/1.1 adds additional support for caching**

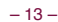

– 13 – 15-213, F'02

### **HTTP Responses**

**HTTP response is a response line followed by zero or more response headers response headers.**

#### **Response line: Response line:**

- **<version> <status code> <status <version> <status code> <status msg>**
- ! **<version> is HTTP version of the response.**
- ! **<status code> is numeric status.**
- ! **<status msg> is corresponding English text.**
	- " **200 OK Request was handled without error**
	- " **403 Forbidden Server lacks permission to access file**
	- " **404 Not found Server couldn't find the file.**

#### **Response headers: Response <header name>: <header data> <header name>: <header data>**

- ! **Provide additional information about response**
- ! **Content-Type: MIME type of content in response body.**
- ! **Content-Length: Length of content in response body.**

– 14 – 15-213, F'02

# **GET Request to Apache Server GET Request to Apache Server From IE Browser From IE Browser**

**GET /test.html HTTP/1.1 Accept: \*/\* Accept-Language: en-us Accept-Encoding: gzip, deflate User-Agent: Mozilla/4.0 (compatible; MSIE 4.01; Windows 98) Host: euro.ecom.cmu.edu Connection: Keep-Alive** CRLF  $(\n\langle r \rangle n)$ 

# **GET Response From Apache Server**

#### **HTTP/1.1 200 OK**

**Date: Thu, 22 Jul 1999 04:02:15 GMT Server: Apache/1.3.3 Ben-SSL/1.28 (Unix) Last-Modified: Thu, 22 Jul 1999 03:33:21 GMT ETag: "48bb2-4f-37969101" Accept-Ranges: bytes Content-Length: 79 Keep-Alive: timeout=15, max=100 Connection: Keep-Alive Content-Type: text/html CRLF <html>** <head><title>Test page</title></head> **<body> <h1>Test page</h1> </html>**

# **Serving Dynamic Content**

- **Client sends request to Client sends request to server. server.**
- **If request URI contains the string "/cgi-bin" , then the server assumes that the server assumes that the request is for the request is for dynamic content. dynamic content.**

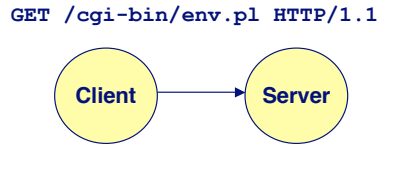

# **Serving Dynamic Content (cont)**

**The server creates a child The server creates a child process and runs the runs the program identified by the program identified by the URI in that process**

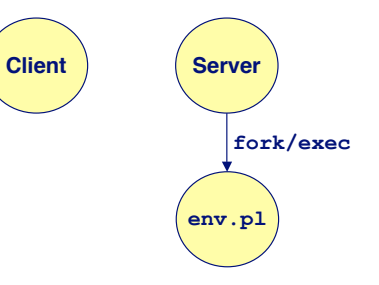

– 17 – 15-213, F'02 – 18 – 15-213, F'02

# **Serving Dynamic Content (cont)**

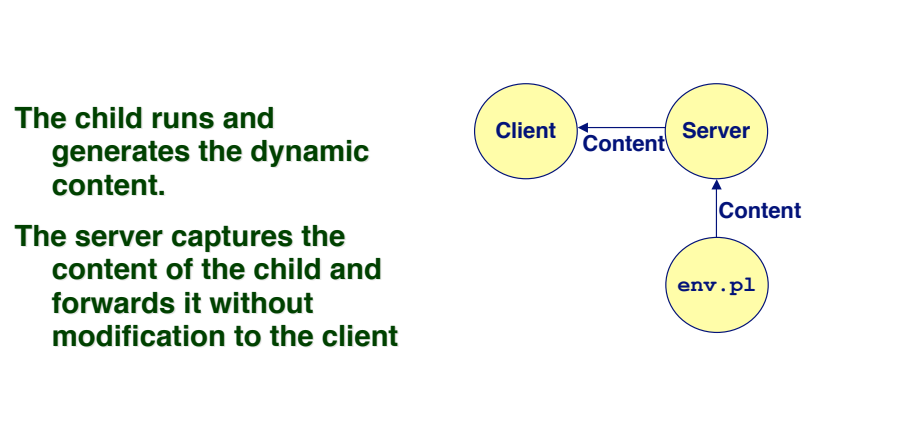

# **Issues in Serving Dynamic Content**

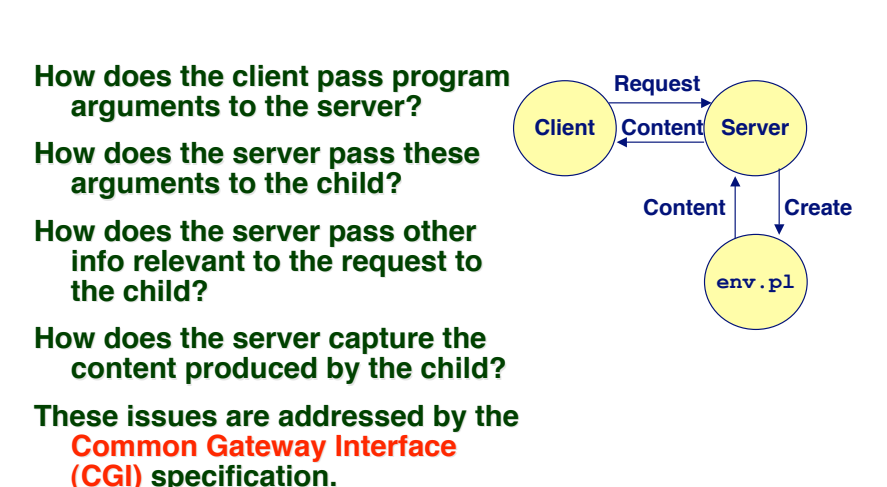

# **CGI CGI**

- **Because the children are written according to the CGI Because the children are written according to the CGI spec, they are often called** *CGI programs*.
- **Because many CGI programs are written in Perl, they are often called** *CGI scripts*.
- **However, CGI really defines a simple standard for However, CGI really defines a simple standard for transferring information between the client transferring information between the (browser), the server, and the child process. (browser), the the**

# **add.com: add.com: THE Internet addition portal! THE Internet addition portal!**

- **Ever need to add two numbers together and you just Ever need to add two numbers together and you just can't find your calculator? t find your calculator?**
- **Try Dr. Dave's addition service at "add.com: THE Internet addition portal!"** 
	- ! **Takes as input the two numbers you want to add together.**
	- ! **Returns their sum in a tasteful personalized message.**

– 22 – 15-213, F'02

#### **After the IPO we After the IPO we'll expand to multiplication! ll expand to multiplication!**

– 21 – 15-213, F'02

### **The add.com Experience**

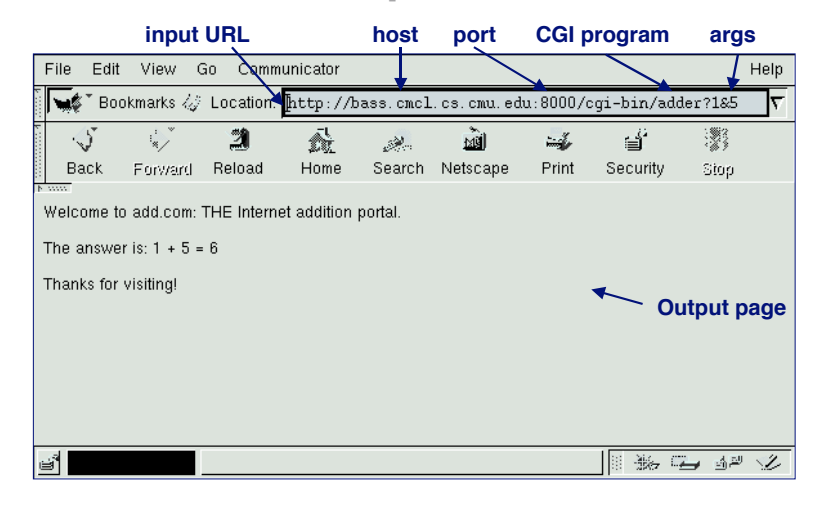

# **Serving Dynamic Content With GET**

- **Question: How does the client pass arguments to the server? server?**
- **Answer: The arguments are appended to the URI**
- **Can be encoded directly in a URL typed to a browser Can be encoded directly in a URL typed a browser or a URL in an HTML link or a URL in an HTML link**
	- ! **http://add.com/cgi-bin/adder?1&2**
	- ! **adder is the CGI program on the server that will do the addition.**
	- ! **argument list starts with "?"**
	- $\blacksquare$  arguments separated by  $\lightharpoonup$  &"
	- ! **spaces represented by "+" or "%20"**

#### **Can also be generated by an HTML form Can also be generated by an HTML form**

– 23 – 15-213, F'02

– 24 – 15-213, F'02 **<form method=get action="http://add.com/cgi-bin/postadder">**

# **Serving Dynamic Content With GET**

**URL:**

! **http://add.com/cgi-bin/adder?1&2**

#### **Result displayed on browser: Result displayed on browser:**

Welcome to add.com: THE Internet addition portal.

The answer is:  $1 + 2 = 3$ 

Thanks for visiting! Tell your friends.

– 25 – 15-213, F'02

# **Serving Dynamic Content With GET**

**Question: How does the server pass these arguments to the child? arguments to the child?**

#### **Answer: Answer: In environment variable QUERY\_STRING In environment variable QUERY\_STRING**

- ! **A single string containing everything after the "?"**
- ! **For add.com: QUERY\_STRING = "1&2"**

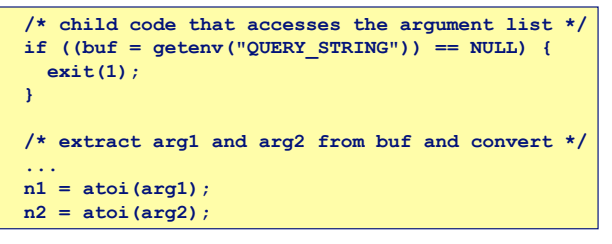

– 26 – 15-213, F'02

# **Serving Dynamic Content With GET**

**Question: How does the server pass other info relevant to the request to the child? to the request to the** 

**Answer: In a collection of environment variables defined by the CGI spec. defined by the CGI spec.**

# **Some CGI Environment Variables**

#### **General General**

- ! **SERVER\_SOFTWARE**
- ! **SERVER\_NAME**
- ! **GATEWAY\_INTERFACE (CGI version)**

### **Request-specific**

- ! **SERVER\_PORT**
- ! **REQUEST\_METHOD (GET, POST, etc)**
- ! **QUERY\_STRING (contains GET args)**
- **EXEMOTE HOST** (domain name of client)
- ! **REMOTE\_ADDR (IP address of client)**
- ! **CONTENT\_TYPE (for POST, type of data in message body, e.g., text/html)**
- ! **CONTENT\_LENGTH (length in bytes)**

### **Some CGI Environment Variables**

In addition, the value of each header of type *type* **received from the client is placed in environment received from the in environment variable variable HTTP\_type**

- ! **Examples:**
	- $\bullet$  HTTP ACCEPT
	- $\bullet$  HTTP HOST
	- $\bullet$  HTTP USER AGENT (any "-" is changed to "\_")

– 29 – 15-213, F'02

# **Serving Dynamic Content With GET**

**bass> ./tiny 8000 HTTP request received by GET /cgi-bin/adder?1&2 HTTP/1.1 Tiny Web server Host: bass.cmcl.cs.cmu.edu:8000 <CRLF> kittyhawk> telnet bass 8000 Trying 128.2.222.85... Connected to BASS.CMCL.CS.CMU.EDU. Escape character is '^]'. GET /cgi-bin/adder?1&2 HTTP/1.1 Host: bass.cmcl.cs.cmu.edu:8000 HTTP request sent by client <CRLF> HTTP/1.1 200 OK HTTP response generated by Server: Tiny Web Server the server Content-length: 102 HTTP response generated by Content-type: text/html the CGI program <CRLF> Welcome to add.com: THE Internet addition portal.**  $\langle p \rangle$ The answer is:  $1 + 2 = 3$ **<p>Thanks for visiting!** -------------------**Connection closed by foreign host. kittyhawk>**  – 31 – 15-213, F'02

### **Serving Dynamic Content With GET**

**Question: Question: How does the server capture capture the content content produced produced by the child?**

**Answer: The child generates its output on**  $\text{stdout}$ **. Server uses**  $\text{dup2}$ **to redirect stdout to its connected socket.** 

! **Notice that only the child knows the type and size of the content. Thus the child (not the server) must generate the corresponding headers.**

 **/\* child generates the result string \*/ sprintf(content, "Welcome to add.com: THE Internet addition portal\**  $\langle p \rangle$ The answer is:  $\delta d + \delta d = \delta d$  **<p>Thanks for visiting!\r\n", n1, n2, n1+n2); /\* child generates the headers and dynamic content \*/ printf("Content-length: %d\r\n", strlen(content)); printf("Content-type: text/html\r\n");**  $print(f("r\nu")$ ;

 **printf("%s", content);**

#### – 30 – 15-213, F'02

### **Proxies Proxies**

#### **A proxy is an intermediary between a client and an is an intermediary between a client and an origin server origin server.**

- **Example 1** To the client, the proxy acts like a server.
- **To the server, the proxy acts like a client.**

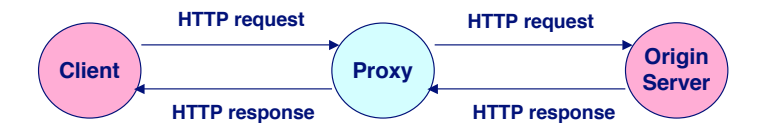

# **Why Proxies?**

#### **Can perform useful functions as requests and Can perform useful functions as requests and responses pass by responses pass by**

! **Examples: Caching, logging, anonymization**

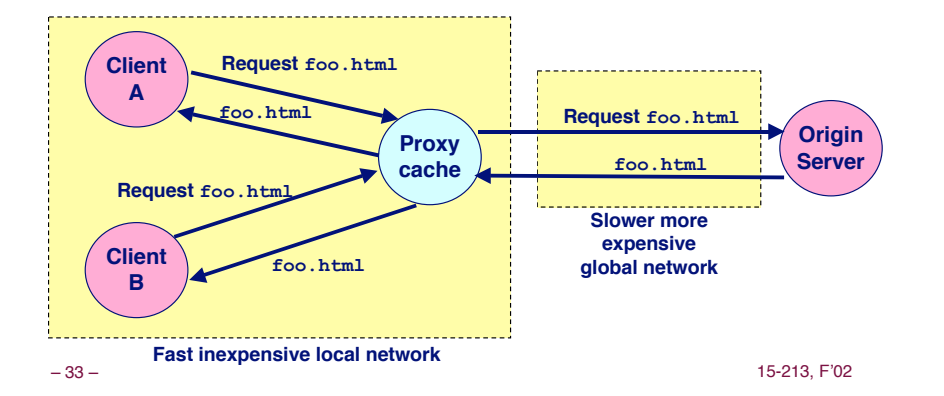

# **For For More More Information Information**

#### **Study the Tiny Web server described in your text**

- ! **Tiny is a sequential Web server.**
- ! **Serves static and dynamic content to real browsers.**
	- $\bullet$  text files, HTML files, GIF and JPEG images.
- 220 lines of commented C code.
- ! **Also comes with an implementation of the CGI script for the add.com addition portal.**

– 34 – 15-213, F'02